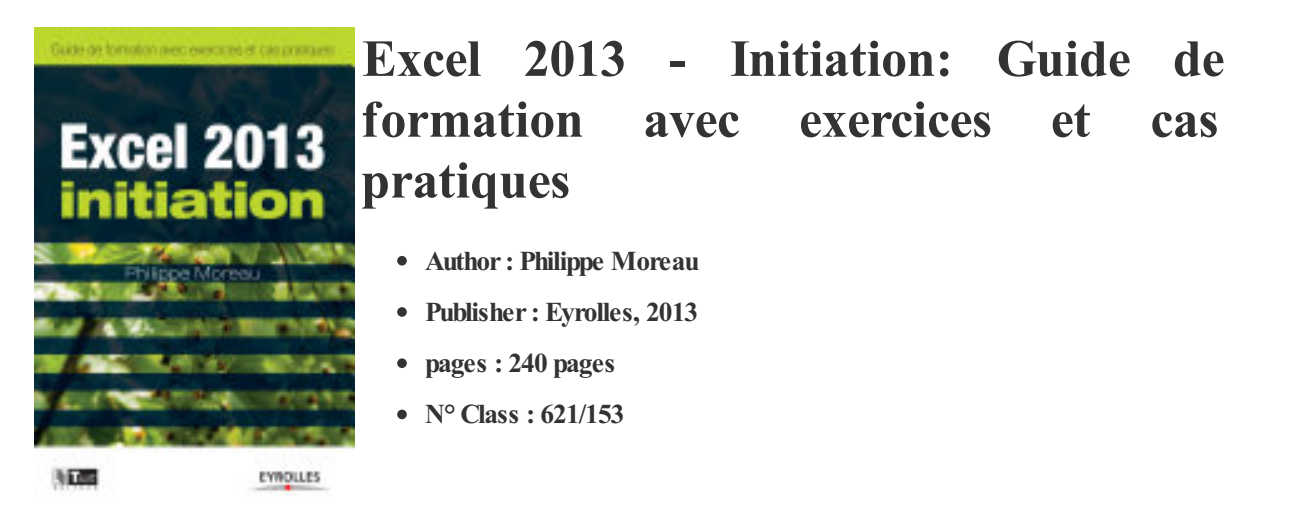

Maîtrisez rapidement les fonctions essentielles d'Excel 2013 pour créer vos propres feuilles de calcul

Destiné aussi bien aux vrais débutants sous Excel qu'aux utilisateurs des versions antérieures du tableur souhaitant se familiariser rapidement avec la nouvelle interface d'Excel 2013, ce manuel d'auto-formation est construit en trois parties :

La première partie, Manuel utilisateur, présente les fonctions de base d'Excel 2013 sous forme de fiches pratiques : prise en main de l'environnement de travail, gestion des classeurs et des feuilles de calcul, mise en page et impression, saisie et manipulation des données, création d'une formule de calcul et traitement des erreurs, utilisation des noms de cellules ou de plages de cellules, mise en forme des cellules, fonctions de calcul, etc.

La deuxième partie, Exercices de prise en main, vous permet d'assimiler les notions étudiées précédemment à travers 37 exercices couvrant la plupart des fonctions Excel 2013 dont vous aurez besoin au quotidien.

La troisième partie, Cas pratiques, vous propose de réaliser vous-même onze documents Excel complets correspondant à des applications courantes en entreprise : totaux et soustotaux, évolution d'un ratio, d'un taux de croissance, comparaison résultats/objectifs, suivi des impayés, statistiques, etc.

L'ouvrage décrit comment effectuer les tâches Excel 2013 aussi bien avec la souris qu'à l'aide de l'écran tactile d'un ordinateur ou d'une tablette. Une annexe fournit les équivalences entre les commandes de l'ancienne version Excel 2003 et celles du Ruban d'Excel 2013. Deux autres annexes recensent les nouveautés d'Excel 2013 par rapport à la version Excel 2010, ainsi que les fonctionnalités abandonnées ou modifiées.

Les fichiers nécessaires à la réalisation des cas pratiques sont disponibles en téléchargement sur le site Web www.editions-eyrolles.com